### **КОМПЬЮТЕРНОЕ МОДЕЛИРОВАНИЕ ПРОЦЕССОВ СТРУКТУРООБРАЗОВАНИЯ И СВОЙСТВ ЦЕМЕНТНЫХ КОМПОЗИЦИЙ**

## *ЮХНЕВСКИЙ П. И., ГОВОРУШКО М. С., ПИРОЖКИН О. Е.* [Белорусский национальный технический университет](http://rep.bntu.by) Минск, Беларусь

На данном этапе развития строительного материаловедения является актуальным вопрос разработки технологий и способов придания бетону заданных свойств, сокращения времени и объема экспериментальных работ, получения необходимых результатов с требуемой достоверностью. Разрабатываемые в последние годы новые виды цементных вяжущих с добавками наполнителями требуют быстрого оценивания свойств материалов. Кроме того, современный уровень развития строительных технологий обуславливает необходимость представления физико-механических свойств композиционных материалов в виде математических зависимостей от их внутреннего строения и с учетом внешних факторов, действующих в заданных условиях эксплуатации конструкций.

Наряду с экспериментальными исследованиями в области технологии бетонов, важнейшим инструментом оптимизации является математическое компьютерное моделирование, когда вещество рассматривается как совокупность твердых частиц, моделируется с учетом влияния внутренней структуры материала на изучаемые процессы. Задача подбора соотношений компонентов в композите, влияющих на структуру, ключевые свойства и эксплуатационные характеристики композита, должна решаться методом математического моделирования и оптимизации [5, 6].

Применение средств вычислительной техники позволяет решать многие задачи современного строительного материаловедения в области математического моделирования, поиска оптимальных составов композитных материалов, построить модели структуры материала в объеме, применить физические законы и спрогнозировать изменение свойств материала в зависимости от внешних условий, автоматизировать процесс проектирования композита. Компьютерные модели, построенные на основании фактора случайности, позволяют достаточно полно описать структуру композитного материала, учитывая хаотичный характер распределения структурных элементов в объеме материала, что обосновывает подход к их изучению с позиций теории вероятностей и математической статистики.

Преимущество моделирования, когда вещество рассматривается как совокупность твердых частиц, раскрывается при необходимости учета влияния внутренней структуры материала на изучаемые процессы. Эффективность применения математического моделирования определяется возможностью нахождения уравнений, наиболее адекватно описывающих состояние материала и параметров моделирования для конкретной смеси. Наилучший результат гарантируется комбинированием моделирования и экспериментальных методов [3, 4].

Таким образом, используя программы и методы компьютерного моделирования представляется возможным исследовать наиболее эффективный подход к получению цементного бетона оптимальной структуры, проектировать и корректировать различные зерновые составы минеральной части бетона, а также, моделировать внутреннюю структуру композиционных смесей, производить параметрическую оценку степени оптимальности составов.

В этой статье покажем возможности компьютерного проектирования цементных композитов с помощью программного обеспечения под названием Virtual Cement and Concrete Testing Laboratory (VCCTL) версия 9.5, которое позволяет быстрое освоение процесса проектирования строительных композитов при значительном снижении затрат. Программа VCCTL разработана в Национальном институте стандартов и технологий (NIST) США [1, 2] и находится в свободном доступе в интернете по адресу: https://www.nist. gov/services-resources/software/vcctl-software. С сайта можно скачать руководство пользователя, где приведены требования к компьютеру, правила установки программы и работы в ней. Модели VCCTL основаны на многолетних исследованиях в Национальном институте стандартов и технологий (NIST) и были дополнительно расширены и улучшены за счет исследований, проведенных консорциумом

NIST/Industry VCCTL. Образовательная версия VCCTL прошла тестирование в нескольких университетах США.

Программа позволяет создавать 3D-микроструктуры цементной пасты из портландцементного клинкера, сульфата кальция, летучей золы, шлака, известняка и других материалов. Гидратация этих микроструктур может быть смоделирована в соответствии с различными условиями твердения, а полученный в результате затвердевший материал может быть проанализирован на ряд свойств, включая линейные модули упругости, прочность на сжатие, и относительные коэффициенты диффузии. Также могут быть созданы 3D-упаковки мелких и крупных заполнителей в растворных и бетонных смесях.

После входа в программу появляется главная страница, содержащая вверху строку рабочего меню: Home (главное), Lab Materials (лаб. материалы), Міх (смеси), Measurements (измерения), Му Operations (операции), My Files (файлы), Logout (выход) (рис. 1). Главная страница содержит особенности различных версий программы и видео уроки работы с программой.

Строка меню сохраняется на всех страницах приложения и позволяет быстро перемещаться из одной вкладки программы в другую. Вкладка «Лабораторные материалы» состоит из пяти подменю и позволяет использовать материалы, хранящиеся в базе VCCTL, или корректировать их характеристики и создавать новые (рис. 2).

Вкладка цементы (Cements) позволяет просмотреть перечень цементов, храняшихся в базе данных и их физико-механические свойства (удельную поверхность, распределение частиц по размерам, объемные доли минералов клинкера, содержание сульфатов). С помощью подпунктов «Cement data» и «Edit or create a cement data file» можно редактировать или создать новый файл данных цемента (цемент 113b - содержит характеристики цемента Белорусского цементного завода, рис.2).

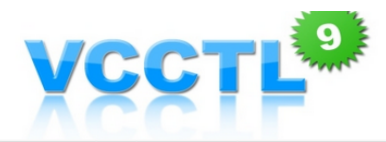

Home Lab Materials | Mix | Measurements | My Operations | My Files | Logout

### **Welcome to VCCTL 9.5**

The Virtual Cement and Concrete Testing Laboratory (VCCTL) provides a virtual laboratory environment for testing cement and concrete. With VCCTL, you can create virtual specimens of cement paste, mortar or concrete. You can simulate the hydration of these specimens and measure a diverse set of physical properties.

#### **What's New in Version 9.5**

- . Calculate pore size distribution changes in hydrating systems.
- . View graphs of pore size distribution for hydrated microstructures.

#### **Version 9 Features**

#### **Version 9.4**

- . View movies of hydrating microstructures
- . Optionally view images or movies with simulated backscattered electron phase contrast
- . Optionally view images with partial depth information

#### **Version 9.3**

- · Standalone application style for easier installation and maintenance.
- . New and more efficient database
- . Greatly improved plotting capability for cement hydration results
- . More control over mix design of mortar and concrete, including support for mixing aggregate sources
- 
- · Ability to upload, view, and edit aggregates<br>• Option to add CSH seeds to binder to accelerate hydration
- . Greatly improved handling of isothermal calorimetry input to calibrate hydration kinetics
- . Improved values of cement phase elastic moduli

#### **Take a Lab Tour (Requires QuickTime Player)**

- Exploring Cement Materials
- Importing a New Cement
- Slags, Fly Ashes, and Fillers
- Exploring Aggregate Materials
- Creating a Cement Paste Mix
- Creating a Mortar Mix
- Hydrating a Mix
- Introduction to My Files Page
- Measuring Cement and Concrete Properties

### Рис. 1. Главное окно программы

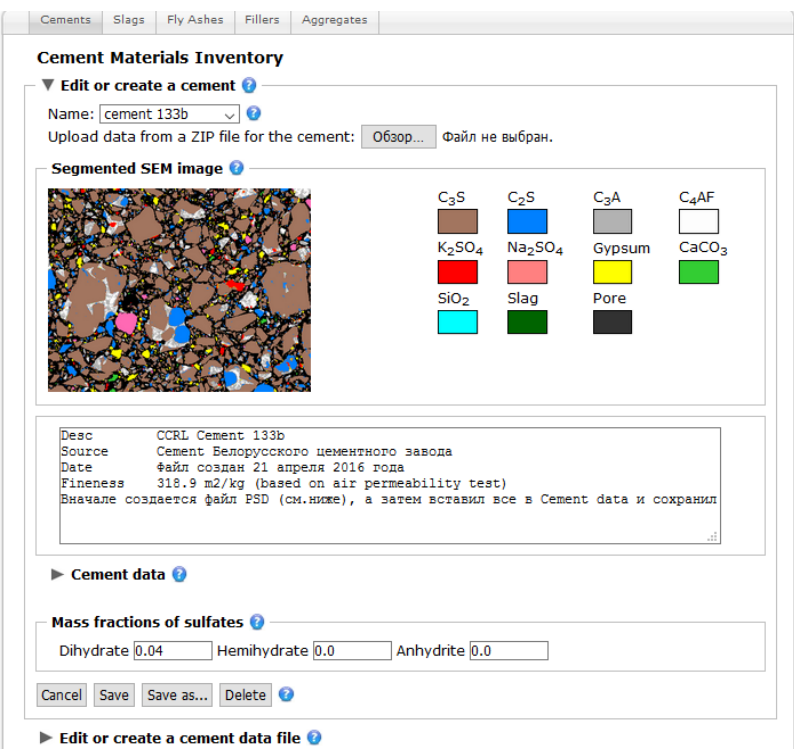

Рис. 2. Лабораторные материалы, подменю – цемент

Пункты подменю «Slags» (шлаки), «Fly Ashes» (зола-унос), «Fillers» (наполнители) и «Aggregates» (заполнители) содержат распределение частиц по размерам, плотность материала и другие характеристики материала (рис. 3). Пункт меню «Mix» (смеси) включает два подменю: Step 1: Prepare mix (создание смеси) цементного теста, строительного раствора или бетона и Step 2: Hydrate my mix (гидратация смеси).

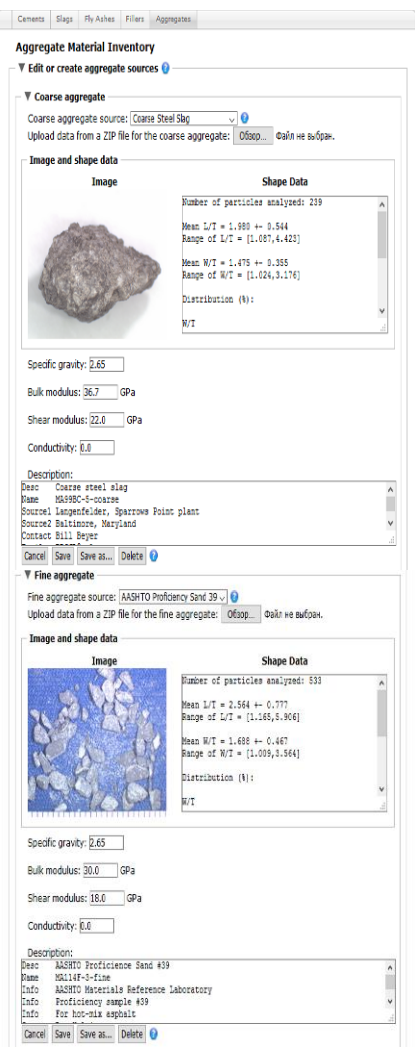

Рис. 3. Лабораторные материалы, подменю - заполнители

Пункт меню «Measurements» (измерения) показывает изменения свойств смеси в виде графиков с течением времени. «Му Operations» (мои операции) позволяет просматривать выполнение операций расчетов и «Му Files» (мои файлы) – список всех ваших

операций в комплекте со способностью просматривать любой файл в любой операции.

**Примеры расчетов.** 1. Определим свойства цементного камня на основе портландцемента Белорусского цементного завода  $(SyA = 333 \text{ m}^2/\text{kr}, \Pi\Pi$  500-Д20, гипсового камня 4 %), куда добавим 30 % молотого известняка (Sy<sub>A</sub> = 400 м<sup>2</sup>/кг). Водоцементное отношение смеси  $B/I = 0.45$ . Результаты расчетов приведены на рис. 4.

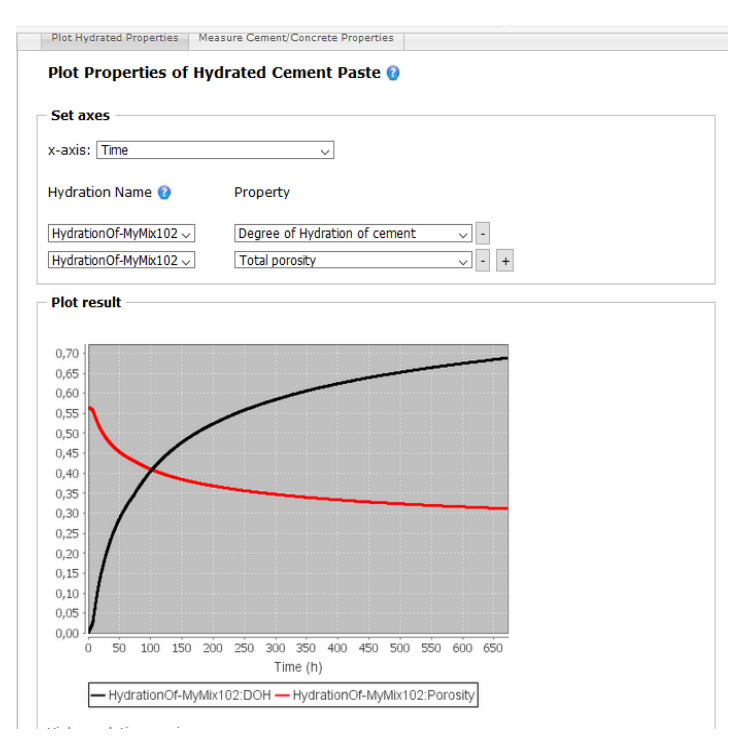

Рис. 4**.** Изменение степени гидратации и пористости цемента с добавкой молотого известняка во времени

Кроме свойств цементного камня на рис. 4, можно проверить изменение рН, тепловыделения, химической усадки и др. параметров. Модули упругости для цементного камня по данным расчетов в возрасте 28 суток составляют: Юнга Е = 13,83 ГПа, сдвига  $G = 5,41$  ГПа и коэффициент Пуассона  $v = 0,28$ .

2. Определим свойства цементного бетона состава: цемента – 350 кг (0,146 м.ч.), песка – 730 кг (0,306 м.ч.), щебня – 1120 кг (0,469 м.ч.) и воды – 190 л (0,079 м.ч.), В/Ц = 0,541, подвижность смеси П1. В базе программы имеются характеристики мелкого заполнителя по американскому стандарту ASTM C-33 и европейскому EN 196-1, крупного заполнителя – по стандарту ASTM 57. Требования к заполнителям близки к требованиям ГОСТ 8736–93 и 8267–93, отличаются только размеры сит и частные остатки. Поэтому скорректируем частные остатки на ситах применительно к песку Заславльского карьера с модулем крупности Мк = 2,35, щебню ОАО «Гранит» фракции 5–20 мм и создадим файлы местных материалов. Цемент используем БЦЗ тот же (ПЦ 500-Д20). Выбираем условия твердения над водой, температуру 20 °С, возраст 28 суток и проводим гидратацию. Помимо различных характеристик для цементного теста и камня определяем для возраста 28 суток характеристики бетона: модуль упругости  $E_{cm}$  =  $=$ 31,48 МПа, прочность при сжатии  $f_c$ <sup>G</sup> cube  $=$ 20,1 МПа, модуль сдвига G = 12,54 ГПа, что хорошо согласуется с требованиями СНБ 5.03.01-02: для бетона класса С<sup>16</sup>/<sub>20</sub> П1 модуль упругости E<sub>cm</sub>=  $= 31$   $\Gamma$  $\prod$  $a$ .

Программа VCCTL, разработанная в Национальном институте стандартов и технологий (NIST) США и находящаяся в свободном доступе в сети интернет, позволяет создавать 3D-микроструктуры цементной пасты на основе цементного клинкера, сульфата кальция, золы-уноса, шлака, известняка и других, в том числе материалов производства республики Беларусь. Гидратация этих микроструктур может быть смоделирована в соответствии с различными условиями твердения, а полученный в результате материал может быть проанализирован на ряд свойств, включая линейные модули упругости, прочность на сжатие, относительные коэффициенты диффузии. Программа позволяет также создавать 3D-упаковки мелкого и крупного заполнителя, исследовать свойства различных составов строительных растворов и бетонов, что сокращает затраты времени и материальные для проведения экспериментов.

Программа может использоваться для прогнозирования свойств бетонов, например, в связи с введением в действие в Республике Беларусь новой редакции СТБ EN 206, согласно которому за показатели качества бетона, в частности морозостойкость, отвечает

производитель бетона. Кроме того, программа может использоваться в качестве обучающей в процессе подготовки студентов строительных специальностей.

# СПИСОК ИСПОЛЬЗОВАНОЙ ЛИТЕРАТУРЫ

1. Edward J. Garboczi, Dale P. Bentz, Kenneth A. Snyder, Nicos S. Martys, Paul E. Stutzman, Chiara F. Ferraris, and Jeffrey W. Bullard / An electronic monograph: MODELING AND MEASURING THE STRUCTURE AND PROPERTIES OF CEMENT-BASED MATERI-ALS. Электронный ресурс: доступно по адресу: [http://ciks.cbt.nist.gov/monograph.](http://ciks.cbt.nist.gov/monograph)

2. Bullard, J.W. The Virtual Cement and Concrete Testing Laboratory Consortium / J.W. Bullard // Annual Report. 2003. – pp.1–39.

3. Raabe, D. Computational Materials Science. The Simulation of Materials Microstructures and Properties. /D. Raabe //Weinheim. NY: Wiley. 1998. – 380 p.

4. Пальцер, У. Компьютерное моделирование в производстве бетонных изделий / У. Пальцер, Й.Г. Швабе // Бетон и железобетон.  $2010. - C. 20 - 22.$ 

5. Устич, А.А. Применение компьютерного моделирования при конструировании строительных композитов / А.А. Устич, В.М. Ремизова // Мат-лы III Международной студенческой конференции «Образование, наука, производство». – БГТУ им. В. Г. Шухова, 2006.

6. Харитонов, А.М. Структурно-имитационное моделирование в исследованиях свойств цементных композитов: автореф. дис. на соискание ученой степени доктора тех. наук (05.23.05 – Строительные материалы и изделия) / А.М. Харитонов; науч. консультант П.Г. Комохов. – Санкт-Петербург, 2009. – 38 с.